## **How to make a on desktop**

Research has shown there are evidenced emotional, psychological, social and communication benefits to playing personalised music with people living with dementia.

Often families or loved ones don't know how to get on to the right platform to create a playlist, nor do they know how to have a conversation with their loved one about what music they would like on it.

Music for Dementia has produced this series of guides to help you access the music you love.

**Please note:** Apple Music is a paid for service and even a free trial requires you to enter payment card details. The free trial lasts 90 days and you will be required to have an apple id for both options.

## **Apple Music playlist**

**Download and open iTunes** If you don't already have iTunes, visit: **https://www.apple.com/uk/ itunes/download/ 4. Add to playlist** Click on the button and select the **Add to playlist** option **Login** Click the account tab at the top of the screen and click Sign in… then enter your email and password. **5. Rename your playlist**  Click the name to change the **Find songs** Search iTunes using the search bar at the top righthand side. Type in a song you wish to add and hover the mouse over it so a button with three dots appears to the right of the song title. **6.**

**2.**

followed by **New Playlist**.

**1.**

title and click the image to add a personal one.

## **Find more songs**

**3.**

Continue to add to your playlist by browsing your library or the Apple Music catalogue or use the search bar to find the song you want.

**7. To remove songs**

To locate your playlist, click **Library** just below the apple icon.

To remove songs from your playlist, click on the 3 dots to the right hand side of the song name and click **Remove from playlist**.

Now get ready to dust off your air guitar!

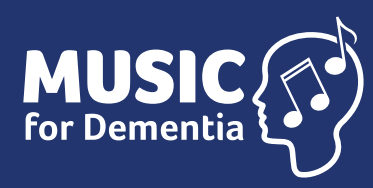

## **How to make a Apple Music playlist on mobile**

For people living with dementia, music isn't a nicety, it's a necessity.

Music for Dementia is working to make music free for people living with dementia.

Our website provides a range of guides, information and resources for people living with dementia and their families and carers.

**www.musicfordementia.org.uk**

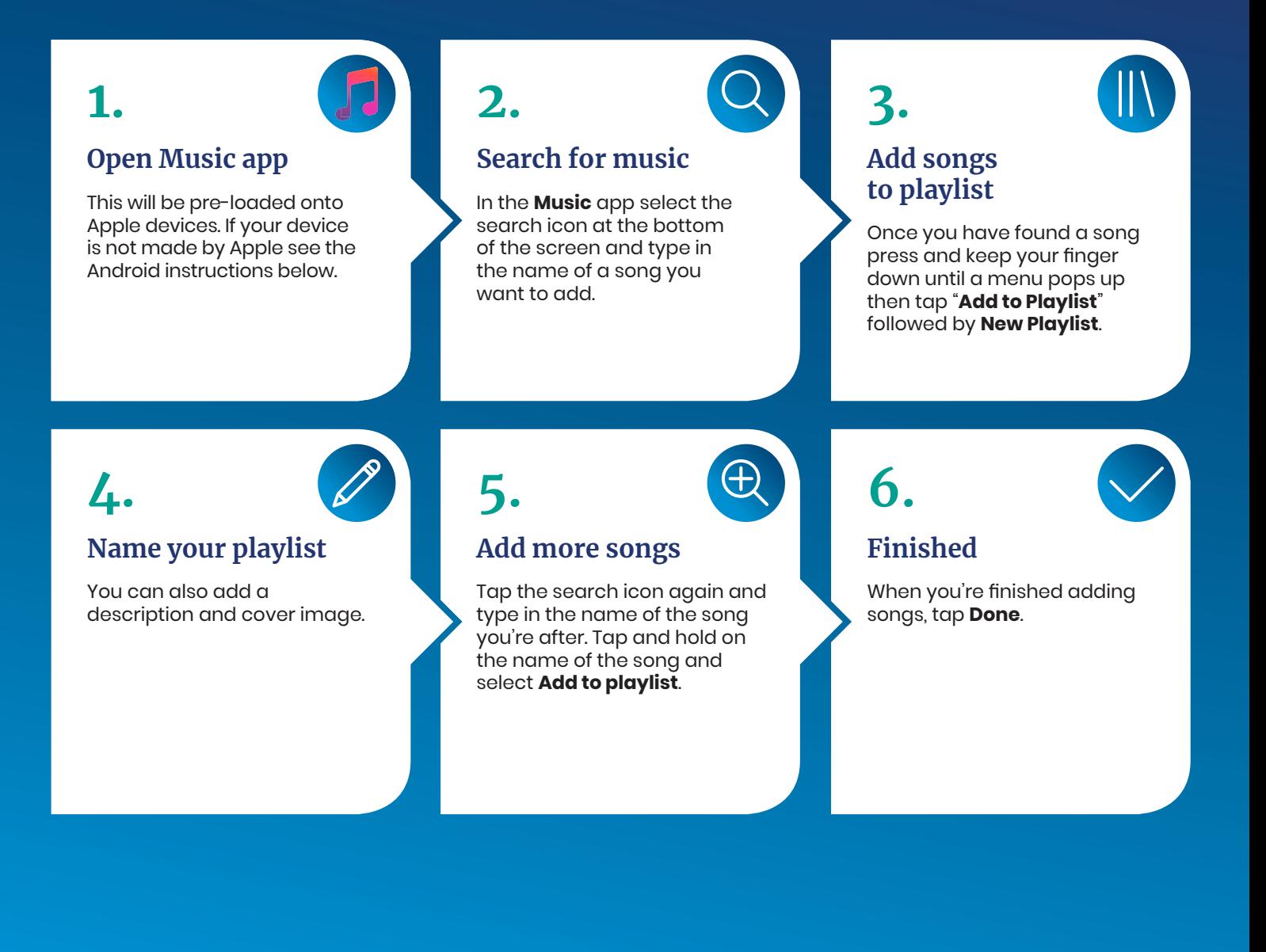

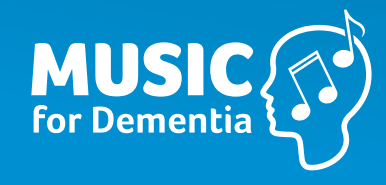